## Download free Photoshop 2020 (version 21) Keygen For (LifeTime) WIN + MAC {{ New! }} 2023

Installing Adobe Photoshop is relatively easy and can be done in a few simple steps. First, go to Adobe's website and select the version of Photoshop that you want to install. Once you have the download, open the file and follow the on-screen instructions. How to Install & Crack Adobe Photoshop Installing Adobe Photoshop is relatively easy and can be done in a few simple steps. First, go to Adobe's website and select the version of Photoshop that you want to install. Once you have the download, open the file and follow the on-screen instructions. Once the installation is complete, you need to crack Adobe Photoshop. To do this, you need to download a crack for the version of Photoshop you want to use. Once you have the crack, open the file and follow the instructions to apply the crack. After the crack is applied, you can start using Adobe Photoshop. Be sure to back up your files since cracking software can be risky. With these simple steps, you can install and crack Adobe Photoshop.

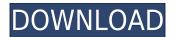

Photoshop is, without question, the world's most powerful image editor. The new update -- Photoshop CC 20.2 -truly underlines its power and flexibility with new features like Content-Aware Scaling and guick-and-lightweight color correction; a new Global Adjustment panel; filters, including a Noise Convert, three new unsharp masks, two Drop Shadows, a Detail Enhancer, an HDR tone mapping, and more. It also has a new DNG Converter to import files from the new Nikon D8 and Df cameras, more powerful Lens Correction tools can fix common camera problems, and the new Adobe Dreamweaver CC gets the Photoshop experience in a flat, modern look. Adobe Photoshop is still so popular because of its versatile power to work in all range of editing workflows. In fact, this should be no surprise to anyone; it is a product which is extremely powerful and often results in very complex scenes. Therefore, the question is: Does this remain true to its past performance? Of course, Lightroom enables you to open many pictures inside one single project container; however, Dropbox is offered as another solution for handling improvements. But it's still important, of course, to have this direct contact in case you are editing images. Therefore, the new, easier way to handle more and more images inside one project container, perhaps even across multiple machines, is, of course, a first great step. The layout is now even better, the global adjustments are more powerful, and the interface is more in line with modern desktop operating systems. In addition, searches have been improved, and a few bugs should be worked out in the next major version. Of course, you can also easily store devices, and of course quickly manage them on mobile devices. The new ACR workflow as a new way of handling versatile, numerous images is the latest task, of course.

## Download free Photoshop 2020 (version 21)License Keygen Activator [Mac/Win] 2023

Now that you understand the components of Photoshop, you are ready to begin creating your content in this important software. Here's some of the additional steps and controls you will learn how to accomplish: **Step One: Document Auto-Sizes:** This is a great feature, especially for someone who has little to no programming experience. If you try to add text next to an image knowing that there is no autofill, the text will not fit the image. You will need to manually size the image with the text and then keep an eye out for autofill. Since Photoshop is very user-friendly, this is a great tool. **Step Two: Create Vector Layers:** Layers allow you to create multiple designs, print outs, and other design assets. You can add new layers to your composition or remove a layer from the composition. **Step Three: Adjust Layer Opacity:** Now that you've mastered layers, you can now adjust the opacity of a single layer. If you want to give a layer a black background, the opacity will remain at 1.0 and the layer will be visible. A 0.0 opacity is completely hidden. How to Download Adobe Photoshop CC

## editable images

Adobe Photoshop's CC download section is designed for users who want to share their source materials or edit the photos they create. In addition to organizing your photos in the software and taking note of any adjustments, you can now save all of your assets in the software and share them directly from one computer to another. e3d0a04c9c

## Photoshop 2020 (version 21) Download free Activation [Win/Mac] 2022

November 9, 2011 is your big day- it's the day that Adobe Photoshop CC 2011 gets a major upgrade. And the wait is almost over. Adobe Photoshop CS5.1 is now a widely used Adobe Photoshop CC- the new version will be the big debut of the latest features in the upcoming version of Photoshop. The new version of Photoshop CC will indeed complement the other Adobe products and provide a total package of all the tools we need to create awesome and full-featured images and easy workflows. In addition to the new features, Photoshop CC is also optimized to take full advantage of all the hardware and monitor options. As you are keen to know what are the new features to the Adobe Photoshop CC 2011, here is your ultimate guide, which will provide you a fair idea regarding the new Photoshop CC digital imaging software. Adobe Suggested Features - You can find that this can be obtained from the system directly or by downloading it. The new Photoshop CC will offer you for 4K resolution support, 6K resolution support, panning smoothing support, and your entire post workflow with support for the newest formats. Combined with the ability to edit multiple files at once, Work Multiple Files in Adobe Photoshop is a free extra app that lets you work multiple files at any time as a single image, and lets you also choose different filters for different areas of an image. Adobe Suggested Features - Unmatched in the industry, this feature is still valid in the new Photoshop CC. It is Adobe's rivals like Lightroom and Aperture who support the unified library feature prominently. Adobe has dealt with its multi-platform tag, and is currently the leader in this area.

download photoshop cs2 full crack google drive download driver adobe photoshop cs2 download driver photoshop cs2 cara download photoshop cs2 gratis download photoshop cs2 gratis full version download photoshop cs4 mac download photoshop cs4 micro setup download photoshop cs4 mac free download adobe photoshop cs2 jalantikus photoshop free download windows 10 2018

It is easy to use and follow the steps to edit the images downloaded at a digital image editing website. There is a variety of the editing tools and basic instructions, making the work easy. The images can be edited with changes, or even the control of the color, brightness, color balance, and many more. During the editing, the editing work can be shown step-by-step and it makes the work easy. The quality of the original files from the software will be enhanced in the specific ways that the latest technology can do. The latest version of the software is not limited only to the Mac computer, but it is compatible with every device. At first, design professionals found plugins as the only way of making useful applications in Photoshop. But later, with Photoshop's development in the industry, it started to deliver tools directly without having '> When it is about writing tutorials, I don't do it. I also don't do it when it comes to writing plugins. And I am not ready to write plugins. If I have to write plugins and I know that it will be a huge amount of work and I will waste a lot of time, then I have to pass. As a beginner, if you are writing a plugin, then you are spending your time on something that does not bring in results. You are spending time for making chocolates instead of being in a chocolate factory. Apart from that, If you are not spending time on any other activity, then you are surely spending time on writing a plugin. Again, brainstorming an idea, writing a concept, brainstorming a more conceptual plugin, writing a draft and then rewriting the entire thing. As a beginner, you can also have a look at someone's code to get a design. But that is not a good option. The more you go, the more you will learn and come out with the solution.

This is the basic version of Photoshop and has some basic features. The latest version of the product is Photoshop CC (since 2012). So, if you are looking for a basic photo editing software, then this is suitable for you. However, you can also use this to create wire frames, business cards, brochures or other print-ready documents. It is a professional tool for designing and producing any kind of image that you may need. This software is one of the best which includes advanced tools. You can edit and create images easily using these tools. Adobe Photoshop is designed for both professionals and beginners. It allows you to create images that range from traditional photos and paintings to video and animation. Also, it is a complete graphical design tool under a single platform In 1988,

Thomas and John Knoll developed the first basic version of Photoshop. Later, it was taken over by Adobe systems. Then the software has been upgraded and updated with more advanced features, a set of tools, and commands. The Photoshop CC version is the latest version of the series and it is a part of the Adobe Creative Cloud branding. The Photoshop family has some other software, consisting of Photoshop lightroom, Photoshop elements, Photoshop fix, Photoshop express, and other software. Adobe Photoshop is a user-friendly, most powerful, and widely used image/graphics editing software developed by Adobe. Adobe Photoshop is basically a raster-based image editing software. With multiple layers and features such as masking, image wrapping tools, alpha compositing, fluid camera rotation, and file display tools, and much more advanced tools, Photoshop can edit and compose raster images.

https://soundcloud.com/cogthanvin/ejay-activatorexe-ejay-dance-6-reloaded

 $\underline{https://soundcloud.com/rodlinluaco0/download-adobe-after-effects-cc-2018-offline-installer-setup-forwindows-10-8-7}$ 

 $\frac{https://soundcloud.com/sergey3a7ku/reloader-activator-33-crack-with-activation-key-free-download-2020}{020}$ 

https://soundcloud.com/polinacsynch1988/x-force-adobe-cs6-master-collection-xforce-keygen-zip

https://soundcloud.com/mickforkforsonp1972/draft-12-cpi-font-download

https://soundcloud.com/juzefaguill6/tomtom-maroc-voix-darija

https://soundcloud.com/wedamisztark/wad-manager-19-wmanwad

https://soundcloud.com/qutnakrotzc/driver-wch-pci-express-gtdual-serial-for-windows-10-64-bitl https://soundcloud.com/polinacsynch1988/x-force-adobe-cs6-master-collection-xforce-keygen-zip

For those customers who need to optimize their workflow for professional use, we are including new features and functionality such as replacing select and fill functions, object and layer selection, and an updated layer thumbnail. You can now specify what version of Photoshop you are using within Photoshop Preferences, which enables users to continue to get the most out of professional features but enhances sorting flexibility. Adobe Photoshop is, in fact, a bitmap editing software. It is basically used for photo editing and many effects are used on photos. Besides that anything can be done by using this tool. You can also buy a song for this tool named "Rock me baby one more time," which features many photos available on the internet in more than 100 different formats. Photoshop is built to be used on a broad spectrum of platforms from home or professional use to that of a mobile device. With the latest updates, Photoshop can now handle most image sizes without any trouble. The interface is a little simplified, but it automatically adapts to screen size or it simply reverts to the standard interface if one does not use it. Aside from its staple professionalism and track record, Photoshop has brought a fair amount of affordable and downloadable art to the masses. At a different time, you could buy a graphics card and software like Realms, and you could scan your own prints and add effects to them. Photoshop continues to do that, and more. Think you need more power to design? Work long hours and surf the web while your artwork projects? Of course not. The available applications in the Adobe portfolio can power any creative project. One can watch Adobe Premiere and Photoshop Mix in front of them, and they would feel like the pro edition. And the best part is that the software is free to sign up for the service, without further price calculations.

Adobe Photoshop is a powerful editing software that lets you create very high-quality edits and use photo editing tools to recreate any image, as if the pic is taken by a professional photographer. This is what gives Photoshop its importance in the industry and it being one of the most used editing software. Having a Photoshop CS1, CS2 and CS3 will be wonderful. With competition growing amongst photo editing software, Photoshop is the best way to get a reliable and powerful piece of software. It comes with all the basic tools needed for editing a photo as well other features including filters, smartlooks, and the ability to write your own scripts. Let's not forget its key to its popularity is Adobe's iterating to the uses and needs of the software over the years. Adobe Photoshop is the most used and important tool amongst all editing software for professionals. It has so much functionality that you may consider buying always. The key functions of this software are the image retouching and photo editing, it makes it easier for you to work with multiple images in order to create beautiful images. Adobe Photoshop Elements creates outstanding images for amateurs and professionals alike. It's easy to create beautiful images with

powerful and easy-to-use photo manipulation tools, including effective tools for retouching, color correcting, and adjusting light and color. Elements' easy-to-use tools and snapping features work well in almost any situation, and the program's powerful imaging tools make it a simple and easy way to turn your shots into beautiful images. For even more simplicity, Photoshop Elements features three available versions for different situations and skills.